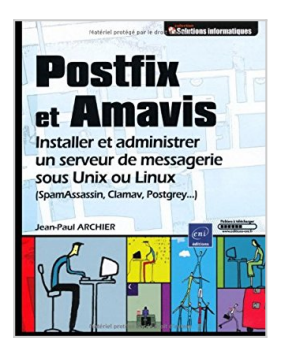

# **Postfix et Amavis - Installer et administrer un serveur de messagerie sous Unix ou Linux**

Jean-Paul ARCHIER

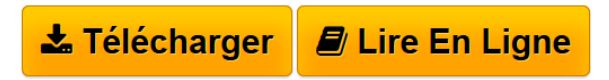

**Postfix et Amavis - Installer et administrer un serveur de messagerie sous Unix ou Linux** Jean-Paul ARCHIER

**[Download](http://bookspofr.club/fr/read.php?id=2746050056&src=fbs)** [Postfix et Amavis - Installer et administrer un serveur ...pdf](http://bookspofr.club/fr/read.php?id=2746050056&src=fbs)

**[Read Online](http://bookspofr.club/fr/read.php?id=2746050056&src=fbs)** [Postfix et Amavis - Installer et administrer un serve ...pdf](http://bookspofr.club/fr/read.php?id=2746050056&src=fbs)

## **Postfix et Amavis - Installer et administrer un serveur de messagerie sous Unix ou Linux**

Jean-Paul ARCHIER

**Postfix et Amavis - Installer et administrer un serveur de messagerie sous Unix ou Linux** Jean-Paul ARCHIER

### **Téléchargez et lisez en ligne Postfix et Amavis - Installer et administrer un serveur de messagerie sous Unix ou Linux Jean-Paul ARCHIER**

#### 353 pages

#### Présentation de l'éditeur

Ce livre sur Postfix et Amavis a pour objectif d'aider les administrateurs Unix et Linux non seulement à installer et paramétrer un serveur de mails mais aussi à le surveiller et à résoudre les problèmes les plus fréquents pouvant se présenter à eux lors de sa gestion au quotidien. Après les généralités nécessaires pour introduire les rôles des différents éléments, l'auteur présente le fonctionnement de Postfix tant du point de vue des processus que des répertoires et fichiers mis en uvre. Il décrit ensuite l'installation et le paramétrage d'un serveur simple, ne gérant qu'un seul domaine avant d'étudier la réception des mails pour des domaines multiples, puis la mise en place de plusieurs serveurs. Malgré ses réglages anti-spams internes, Postfix ne peut répondre seul aux exigences actuelles en matière de lutte contre les virus et les spams. Aussi, le lecteur étudiera également le fonctionnement du couple Postfix-Amavis. Ce duo est une des bases les plus utilisées pour intégrer des modules complémentaires comme SpamAssassin, Clamav, ou le greylistage (avec Postgrey) qui font chacun l'objet de chapitres particuliers. Enfin, l'auteur détaille la surveillance des serveurs de messagerie ainsi que le diagnostic et la résolution des problèmes les plus fréquents. Les nombreux exemples proposés tout au long de l'ouvrage ont été réalisés sur une version 2.5.5 de Postfix et sont aisément transposables à d'autres versions. Biographie de l'auteur

Jean-Paul Archier est Ingénieur systèmes et réseaux depuis une vingtaine d'années (Solaris, Linux...). En tant que consultant, t intervient régulièrement sur des réseaux allant de quelques postes à plusieurs centaines. II anime égaiement des sessions de formation sur les réseaux et leur sécurisation, sur l'implantation et l'administration de pare-feux, l'utilisation et l'administration de systèmes Linux/Unix. Jean-Paul Archier est détenteur des certifications CCNA et CCNP pour ce qui est des produits Cisco, ainsi que des certifications WCSP (Watchguard Certified System Professional) et WCT (Watchguard Certitied Traîner) pour les firewalls Watchguard. A travers cet ouvrage, il a souhaité transmettre au lecteur tout son savoir-faire sur l'installation et l'administration de Postfix mais aussi le faire bénéficier de toute l'expérience acquise dans le diagnostic et la résolution des problèmes les plus fréquemment rencontrés sur les systèmes de messagerie. Download and Read Online Postfix et Amavis - Installer et administrer un serveur de messagerie sous Unix ou Linux Jean-Paul ARCHIER #20NVE78KDUR

Lire Postfix et Amavis - Installer et administrer un serveur de messagerie sous Unix ou Linux par Jean-Paul ARCHIER pour ebook en lignePostfix et Amavis - Installer et administrer un serveur de messagerie sous Unix ou Linux par Jean-Paul ARCHIER Téléchargement gratuit de PDF, livres audio, livres à lire, bons livres à lire, livres bon marché, bons livres, livres en ligne, livres en ligne, revues de livres epub, lecture de livres en ligne, livres à lire en ligne, bibliothèque en ligne, bons livres à lire, PDF Les meilleurs livres à lire, les meilleurs livres pour lire les livres Postfix et Amavis - Installer et administrer un serveur de messagerie sous Unix ou Linux par Jean-Paul ARCHIER à lire en ligne.Online Postfix et Amavis - Installer et administrer un serveur de messagerie sous Unix ou Linux par Jean-Paul ARCHIER ebook Téléchargement PDFPostfix et Amavis - Installer et administrer un serveur de messagerie sous Unix ou Linux par Jean-Paul ARCHIER DocPostfix et Amavis - Installer et administrer un serveur de messagerie sous Unix ou Linux par Jean-Paul ARCHIER MobipocketPostfix et Amavis - Installer et administrer un serveur de messagerie sous Unix ou Linux par Jean-Paul ARCHIER EPub

#### **20NVE78KDUR20NVE78KDUR20NVE78KDUR**